**1) изменить элементы массива SsmITCH: делящиеся на 7 удвоить на 2, делящиеся на 7 с остатком 1 поменять знак, делящиеся на 7 с остатком 2 заменить модулем, делящиеся на 7 с остатком 3 занулить**

**2) изменить элементы массива 2-мя способами (else if и continue): делящиеся на 7 положительные удвоить, делящиеся на 7 с остатком 1 поменять знак, делящиеся на 7 с остатком 2 отрицательные заменить модулем, остальные занулить**

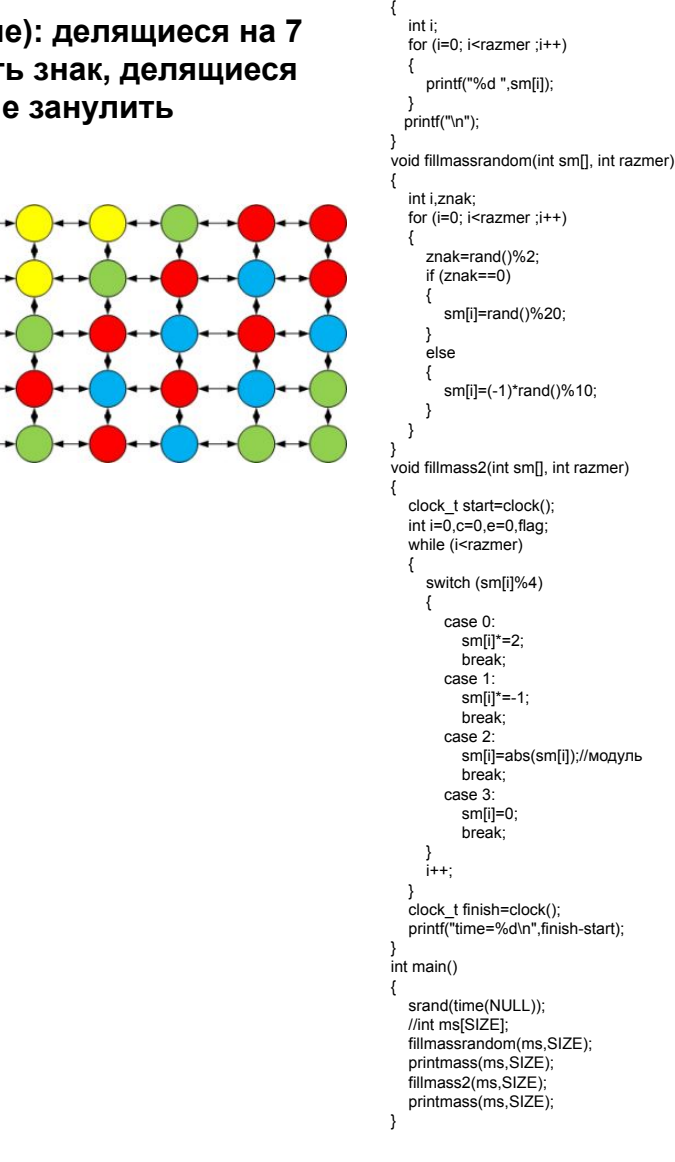

#include <iostream> #include <cstdio> #include <cstdlib> #include <ctime> #define SIZE 15 using namespace std; int ms[SIZE];

void printmass(int sm[], int razmer)//